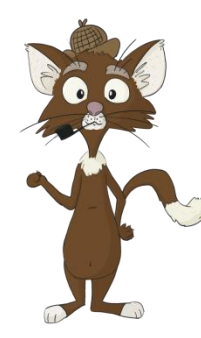

## TABLEAU REPONSES

(6-10 ans)

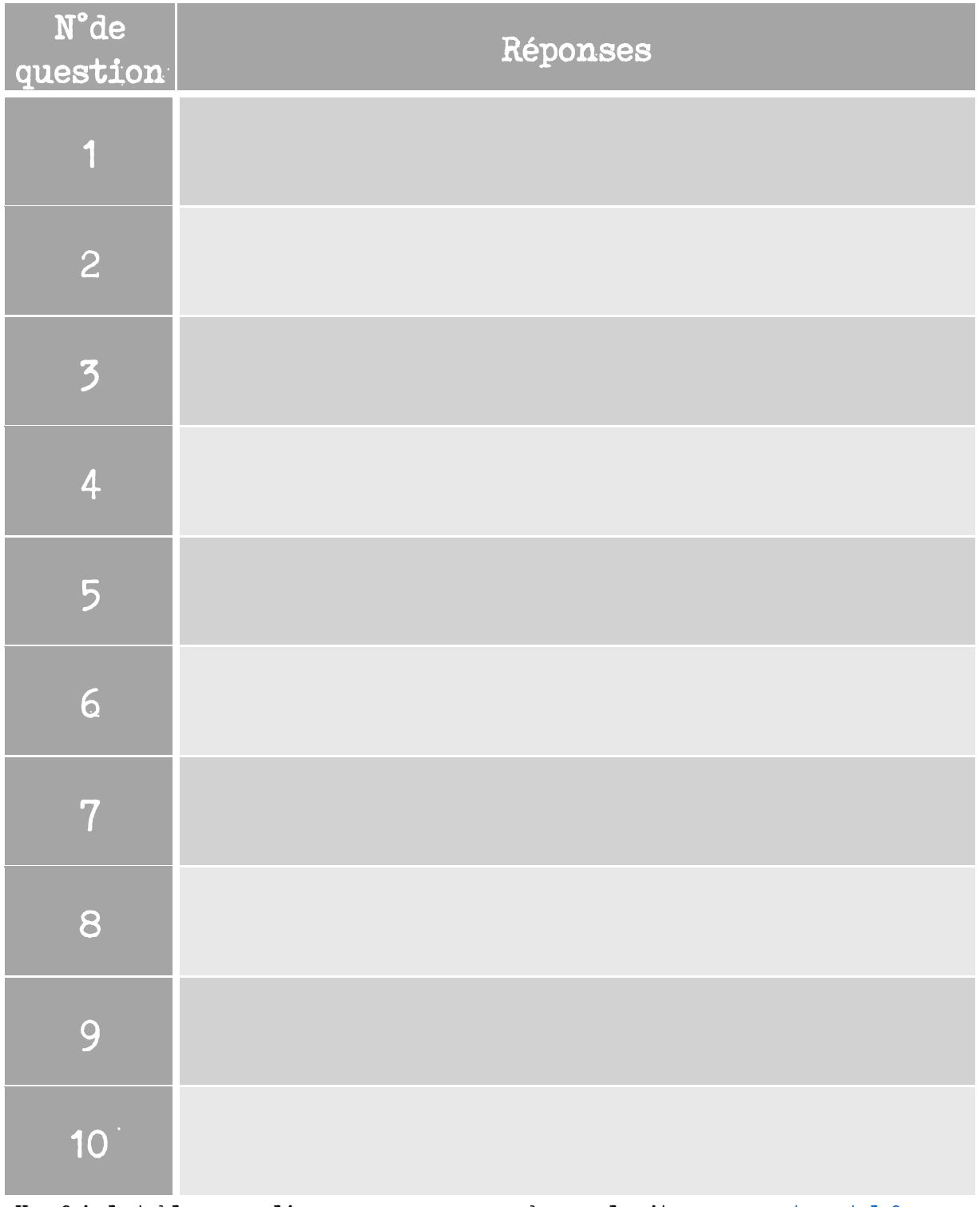

Une fois le tableau rempli, vous pouvez vous rendre sur le site [www.anquet-castel.fr](http://www.anquet-castel.fr/), sur l'activité, et cliquer sur le bouton « Réponses ».

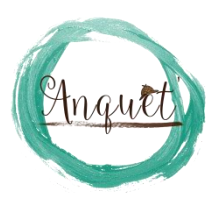